EXPOSICIÓN RED **ITINER**

**Coll** El gigante del TBO

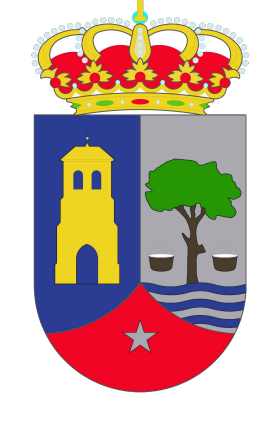

大大大

**Comunidad**<br>de Madrid

 $\bullet$ 

Crédito familia © Herederos de Josep Coll i Coll. *Familia* 

**Cultura** Comunidad de Madrid

 $\bigoplus \mathcal{O} \text{ } \textcircled{\small{2}}$ 

## #expo\_reditiner entrance entrance entrance entrance entrance entrance entrance entrance entrance entrance entrance entrance entrance entrance entrance entrance entrance entrance entrance entrance entrance entrance entrance

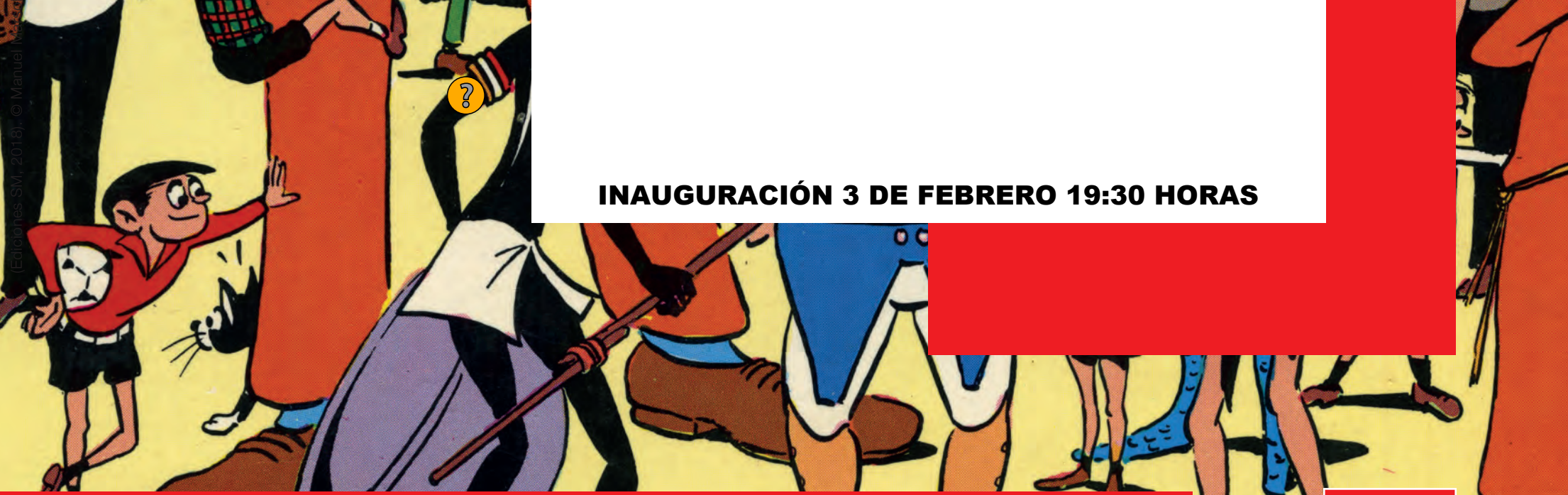

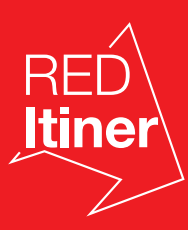

## INAUGURACIÓN 3 DE FEBRERO 19:30 HORAS

## 3 DE FEBRERO / 19 DE FEBRERO

## VALDEOLMOS-ALALPARDO

SALA AL-ARTIS EN CASA DE CULTURA DE ALALPARDO Calle Ejidos, 8-10. Horario: V de 18:00 a 20:00, S de 12:00 a 14:00 y de 18:00 a 20:00, D de 12:00 a 14:00